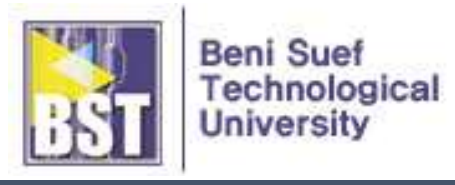

# **CAD for Technicians Syllabus**

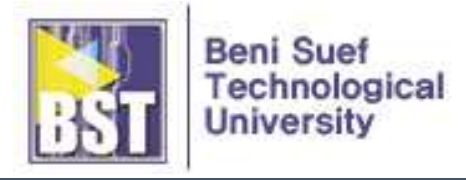

# **Syllabus**

**Course Title**: CAD for Technicians

**Course Code**: N/A

#### **Course Followers**:

Students of Mechatronics Department in 2<sup>nd</sup> semester of 1<sup>st</sup> year

#### **Course Meeting Times**

Labs: 1 session / week, 4 hours / session

#### **Course Introduction**

This course gives mechatronics students necessary knowledge and skills of the engineering drawing. This includes basic principles of drawing with such elements as diagrams, vertical projection, auxiliary projection, orthographic projection, sectioning, dimensioning, etc. Based on these, students will cultivate drawing and 2D design ability by way of computer-aided design tools (e.g. SolidWorks). The students are thereby led to experience the real mechanical parts/system drawing and designing through many hands-on cases. The students will be able to draw and design in 2D some mechanical elements according to industrial standard/specification

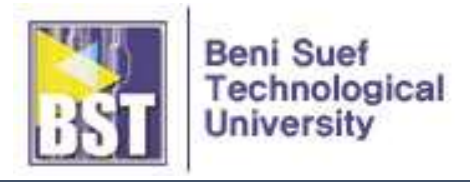

# **Course Objectives**

After successfully studying this course, students will learn:

- 1. The basic knowledge of 2-D mechanical drawings such as types, sheets, scales, lines, lettering, sections, dimensioning, etc.
- 2. The basic principle of orthographic projection.
- 3. The basic knowledge of computer-aided design tool (e.g. SolidWorks) such as how to start, the system requirements to run, various modes, and important terms.
- 4. The basic knowledge of sketching work such as various terms used in the sketch environment and various sketch tools.
- 5. How to edit and modify sketches using various editing tools.
- 6. How to create the circular and the rectangular patterns of sketched entities.
- 7. Geometric relations in the sketched entities.
- 8. How to dimension the sketches and how to modify the dimensions of sketches.
- 9. The concept of fully defined sketches.
- 10. How to draw fully define the sketches.

#### **Learning Outcomes**

- 1. The working environment of CAD program (e.g. SolidWorks) can be prepared.
- 2. The views from orthographic projection can be obtained.
- 3. Using the function of the CAD program, the required shape can be drawn.
- 4. Using the function of the CAD program, the drawing elements can be modified and edited.
- 5. Using the function of the CAD program, geometric relation and dimensioning to the sketch can be applied.
- 6. Using the function of the CAD program, fully defined sketch can be obtained.

#### **Prerequisites**

Mathematics for Technicians SolidWorks (Computer-aided design tool)

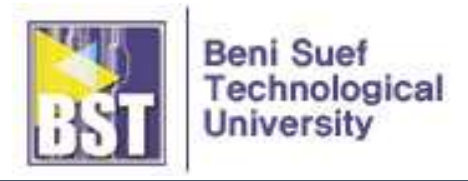

# **Textbooks**

The course textbooks are:

1. Naguib G. Naguib, CAD for Technicians (Practice Manual), BST, 2020.

# **Labs (or Tutorials/Exercise, Workshop)**

- **∙** Labs will be conducted during the weeks shown in the schedule. Each lab assignment involves one or more accomplishments which must be checked off by an instructor in the lab. The instructor will be available for help and lab check-off during those weeks in which a lab is in progress.
- **∙** Students must successfully complete a series of lab assignment works throughout the course. The instructor will gather a collection of work that demonstrates evidence of a range of techniques in this course.
- **∙** Lab assignments must be done on your own. Skipping the lab and submitting work copied from someone else is a serious breach of ethics, and will be handled by the Committee on Discipline.
- **∙** Lab assignments will be graded on a scale of 0 to 3 (3: lab complete, works, good job on pre- and post-lab; 2: lab mostly complete, reasonable job on pre and post lab; 1: lab partially done, marginal to poor job on pre- and post-lab; 0: lab not done, poor job on pre- and post-lab).

# **Lab Books**

- **∙** You must obtain the contents of a few pages for every lab (from Lab #1 to lab #15) for recording measurements, observations and graphs of data taken during the in-lab exercises.
- **∙** Written pre-lab and post-lab exercises are also to be completed in your own papers.

# **Midterm Exam**

- **∙** One midterm exam for testing the learning outcomes will be given in this term. The exam will take place few days after Lab #7 for a four-hour duration.
- **∙** Students have to demonstrate that the learning outcomes from Lab #1 to Lab#7 have been achieved.

#### **Final Exam**

- **∙** A four-hour final exam will be given during the end-of-term exam week.
- **∙** Students have to demonstrate that the learning outcomes from Lab activities after the midterm exam had been achieved.

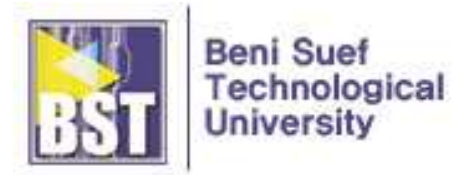

# **Calendar**

The calendar provides information on the course's lab (Lab #), and exam (E) sessions.

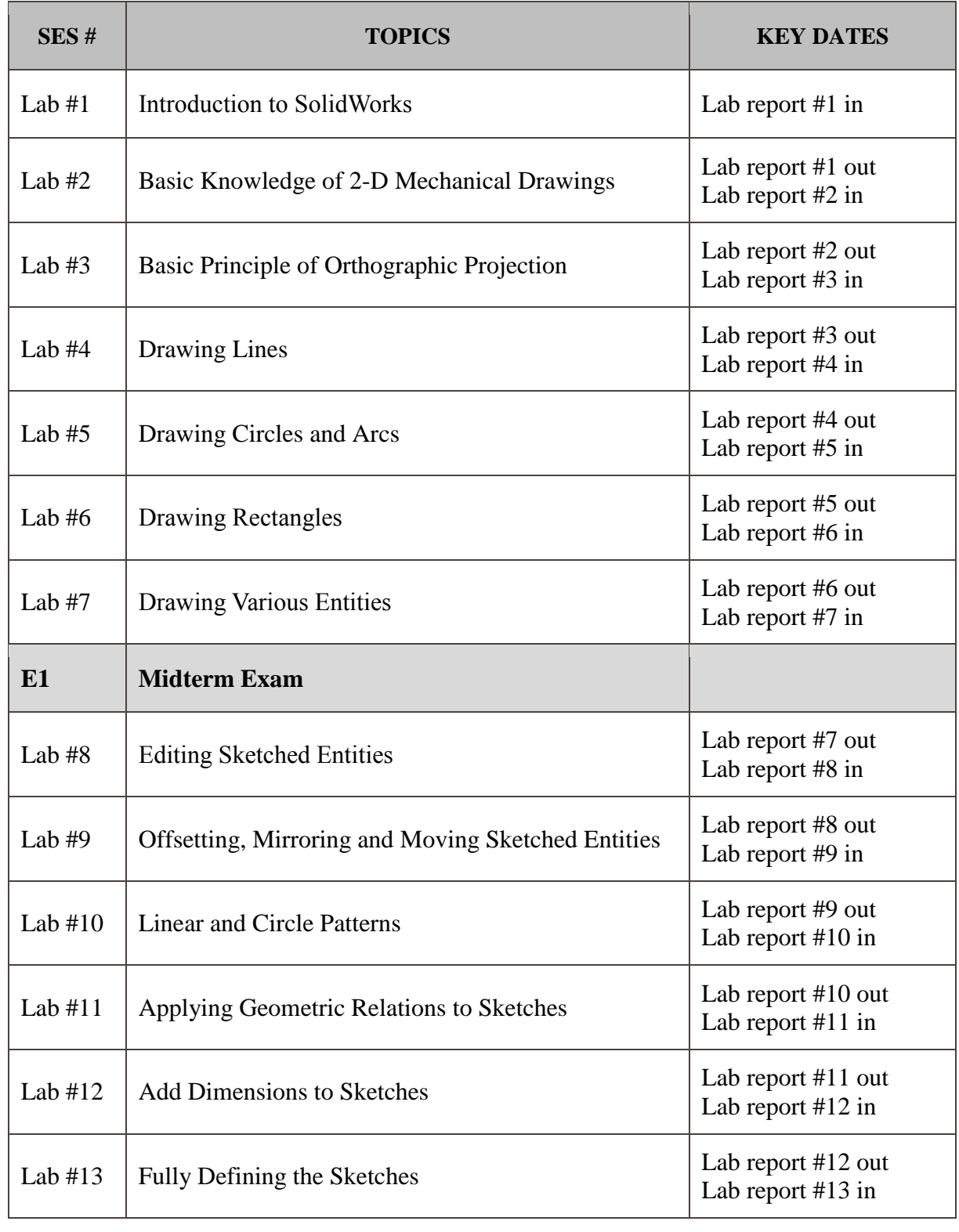

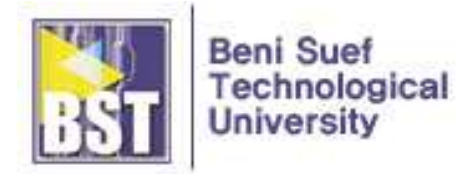

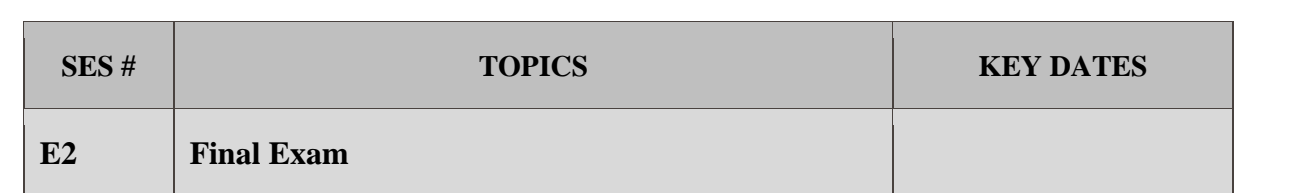

#### **Grading (or Assessment) Policy**

Initial grading will be based on the following weighting:

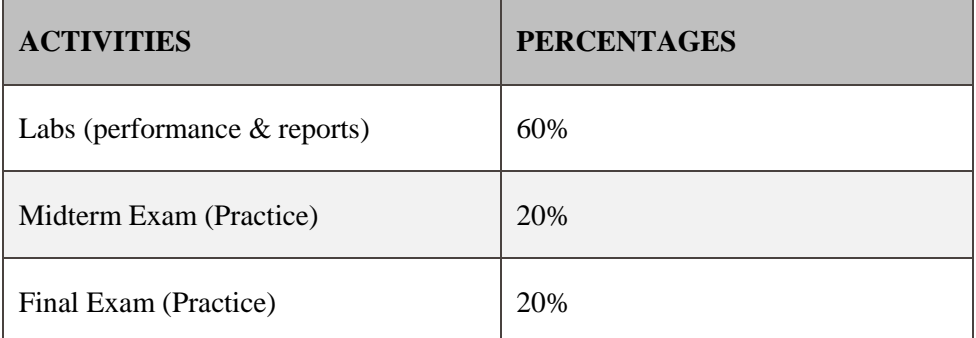

- Lab assignments will be graded on a scale of  $0$  to  $3$ 
	- i) 3: lab complete, works, good job on pre- and post-lab;
	- ii) 2: lab mostly complete, reasonable job on pre and post lab;
	- iii) 1: lab partially done, marginal to poor job on pre- and post-lab;
	- iv) 0: lab not done, poor job on pre- and post-lab.

 Midterm & Final Exam will be grade on a scale of 0 to 3 according to the degree of achievement in each learning outcome.

- i) 3: complete achievement in learning outcome;
- ii) 2: mostly complete, reasonable achievement in learning outcome;
- iii) 1: partially done, marginal to poor achievement in learning outcome;
- iv) 0: not done, poor achievement in learning outcome.

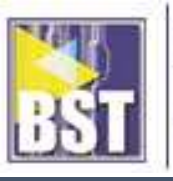

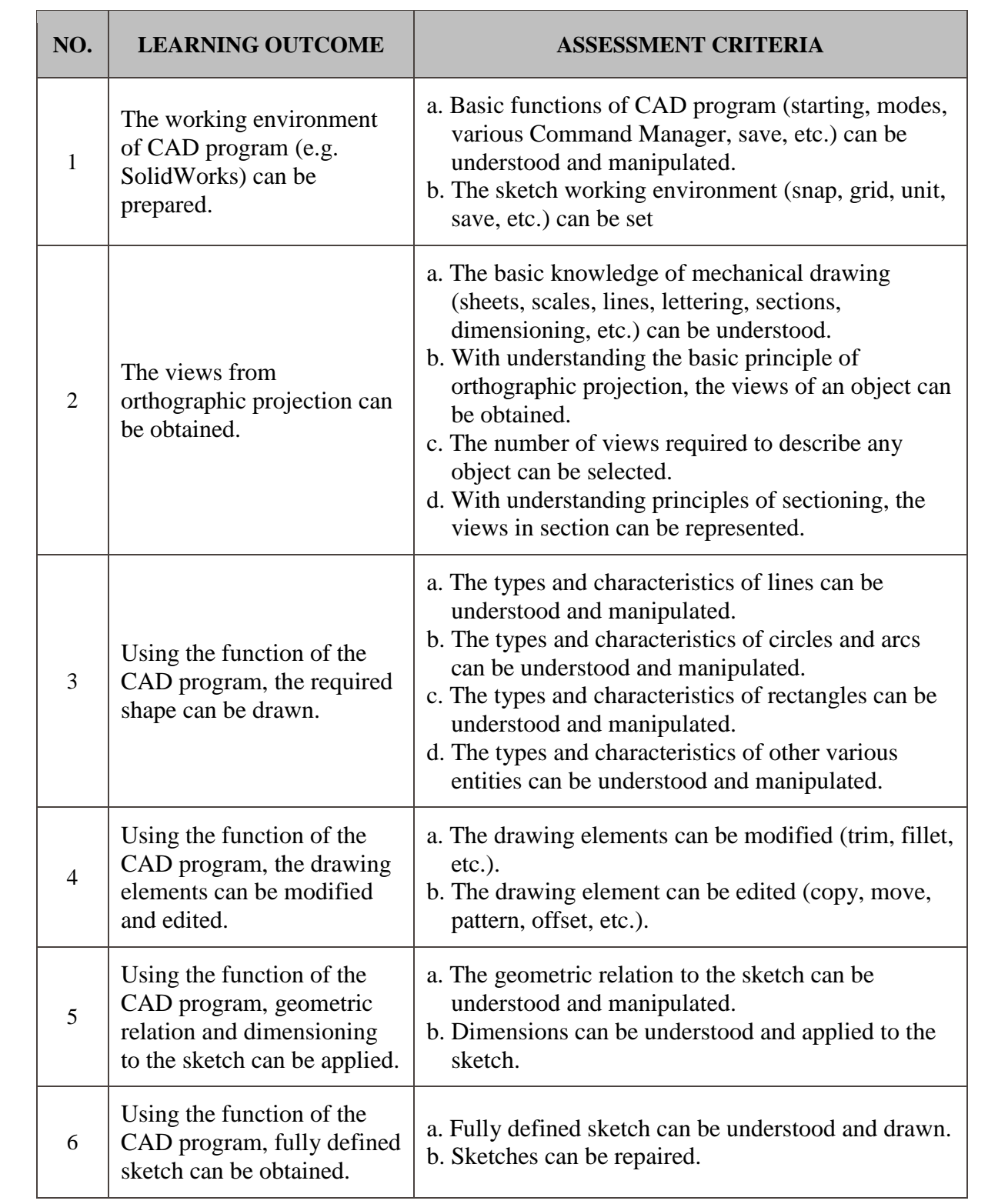

**∙** This will be followed by considerable discussion among the entire teaching staff to factor in your diligence on the labs, and your participation in class and labs. This discussion can affect your letter grade for the course, particularly if your initial grade is on a letter-grade boundary.

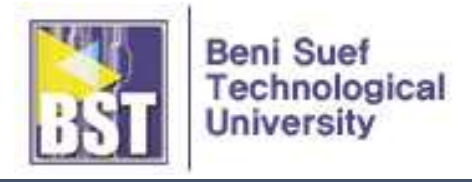

# **Lab notes (or Practice Manual)**

This section contains lab notes from every chapter of the practice manual, "1. Naguib G. Naguib, CAD for Technicians (Practice Manual), BST, 2020"

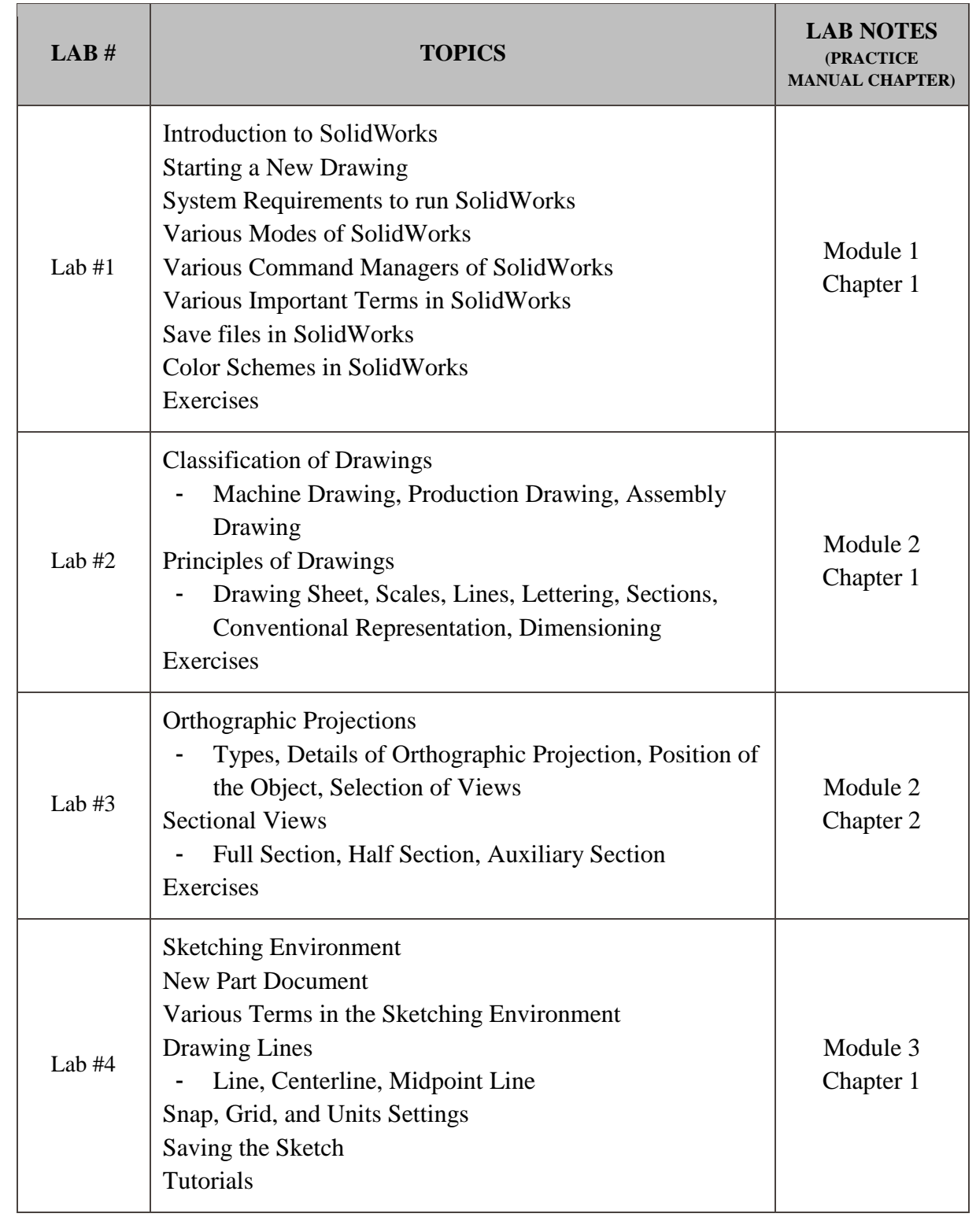

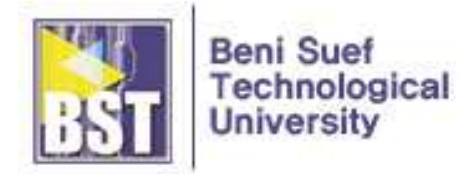

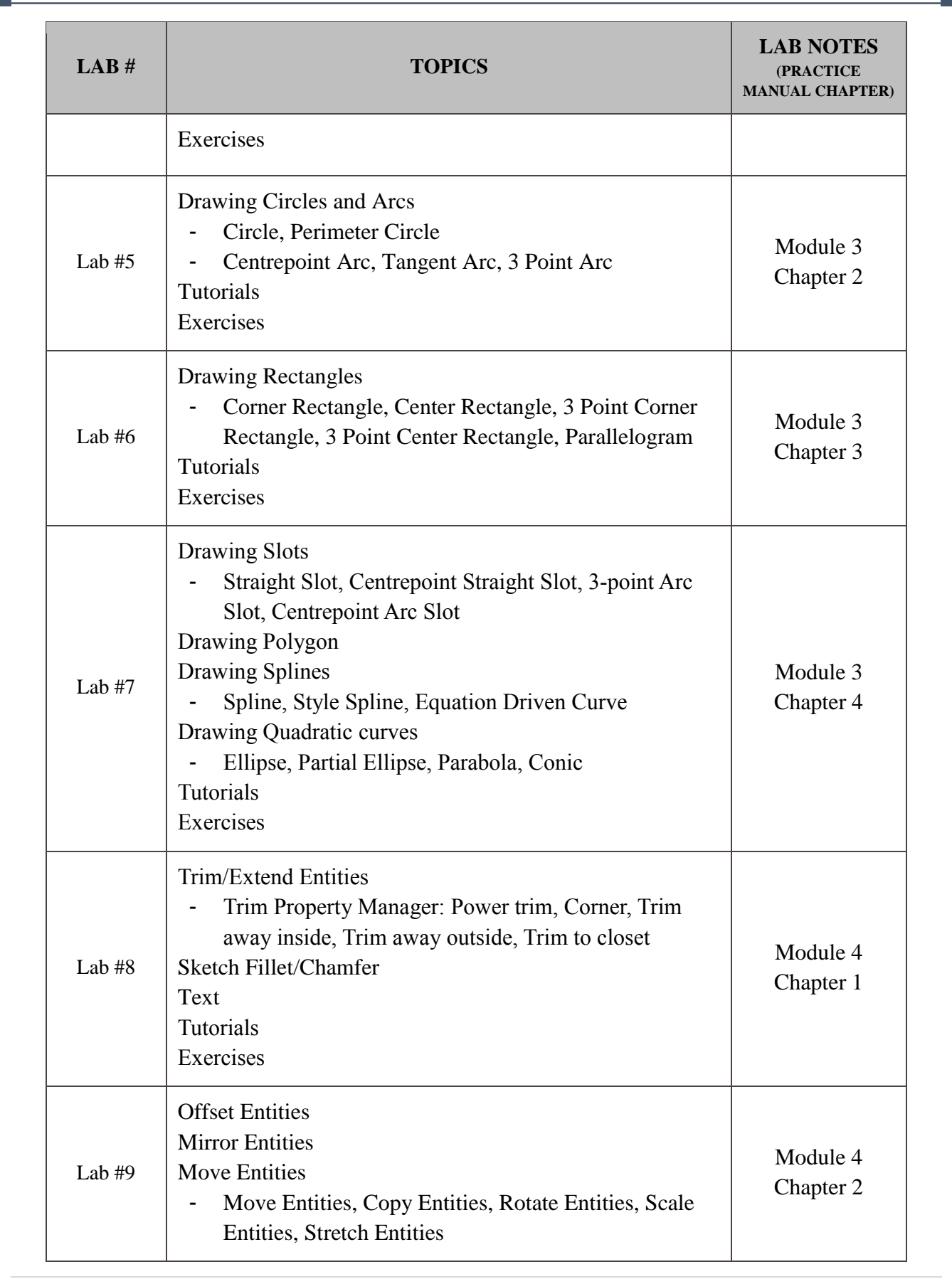

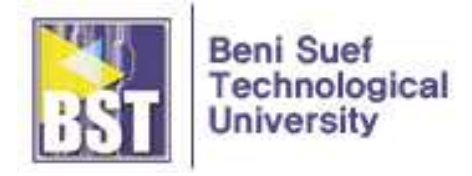

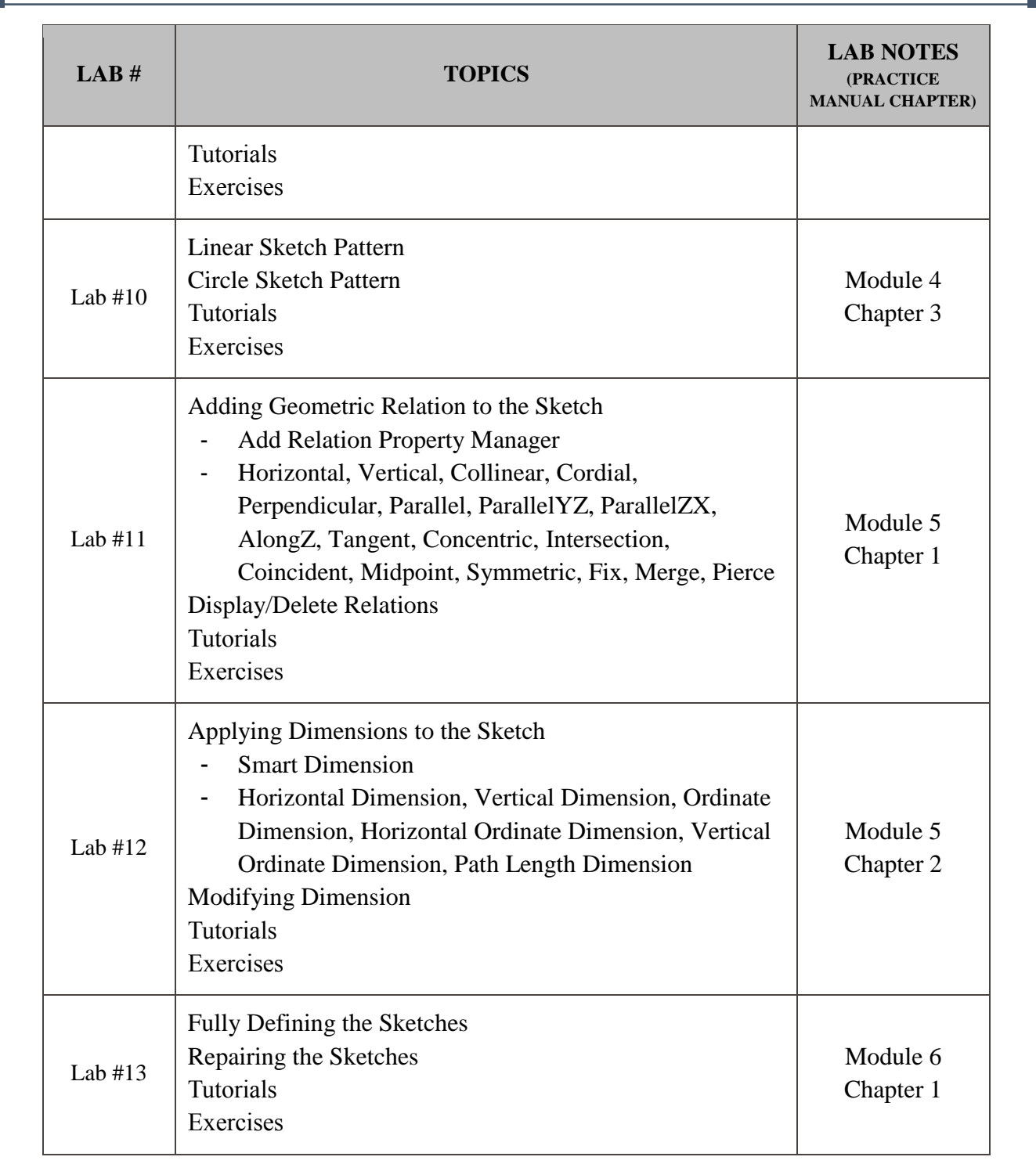